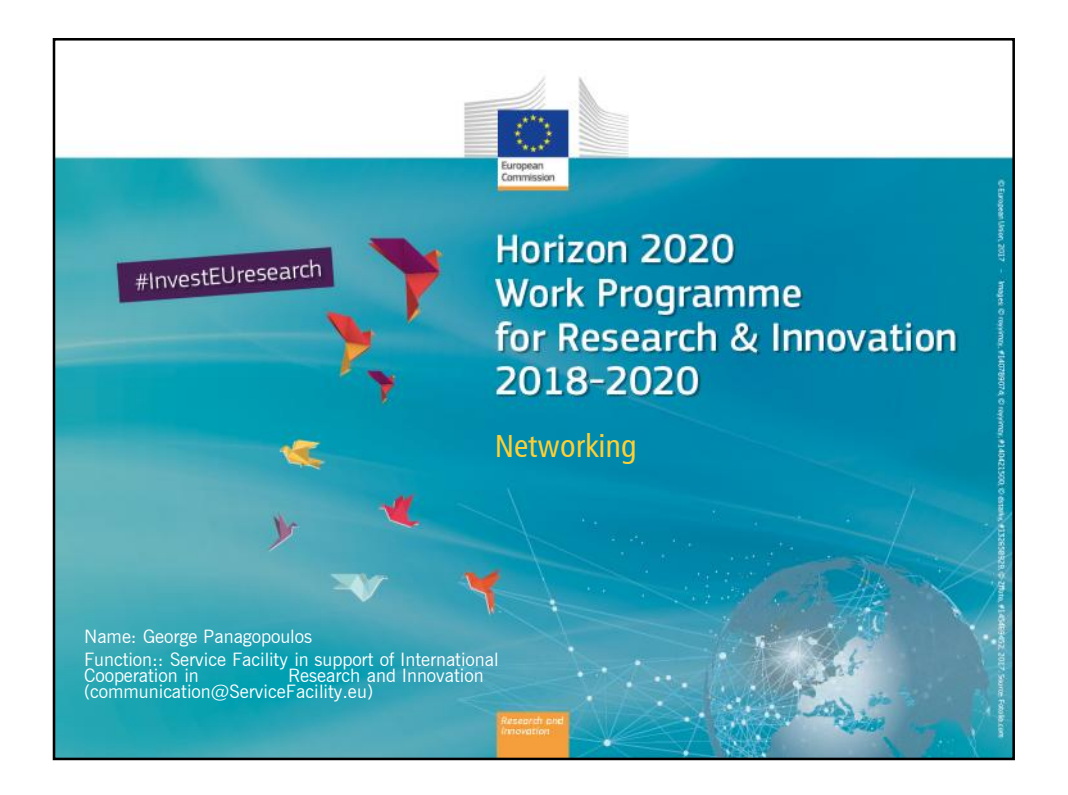

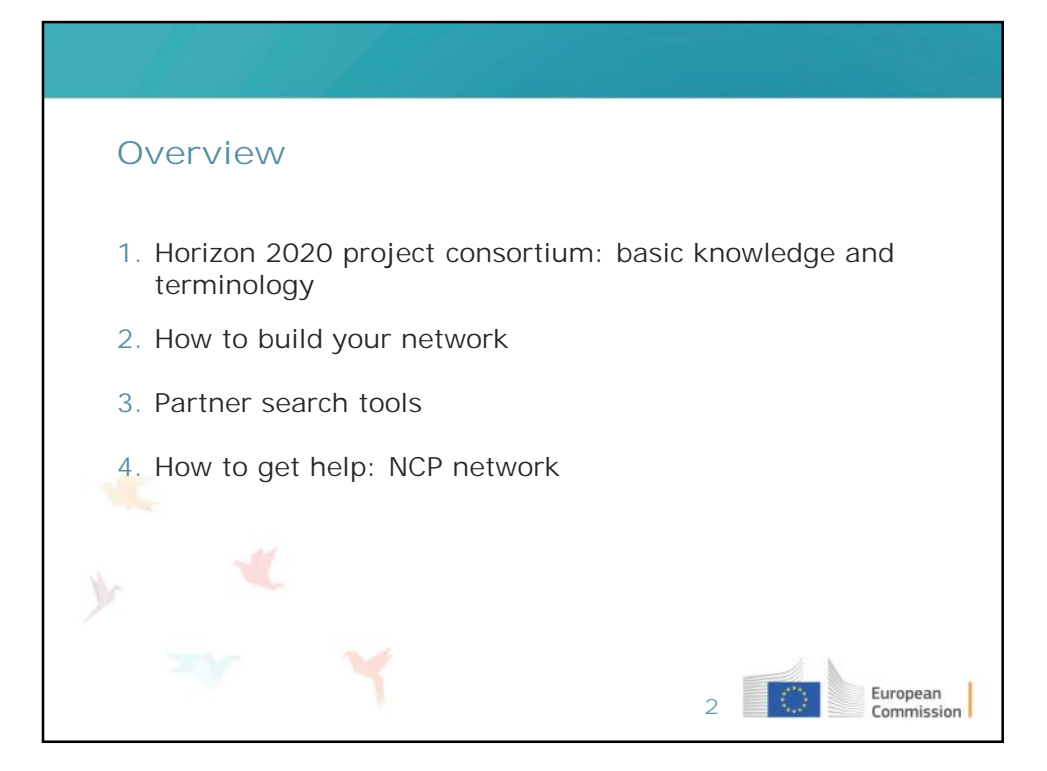

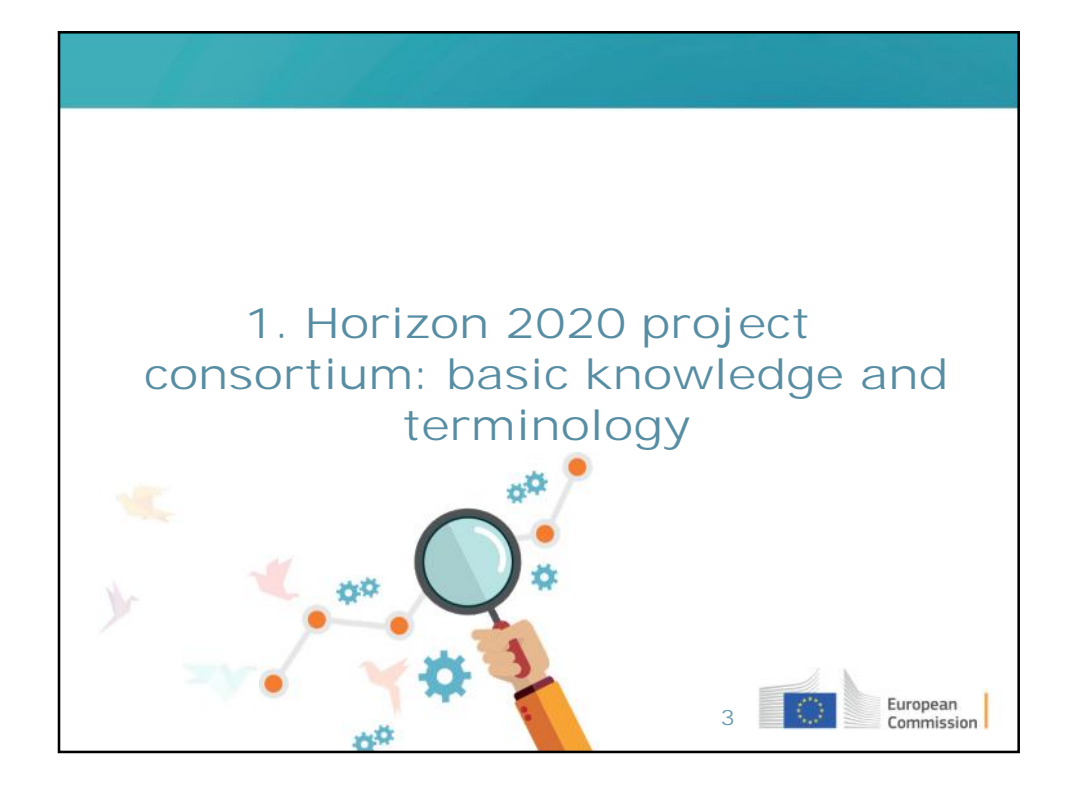

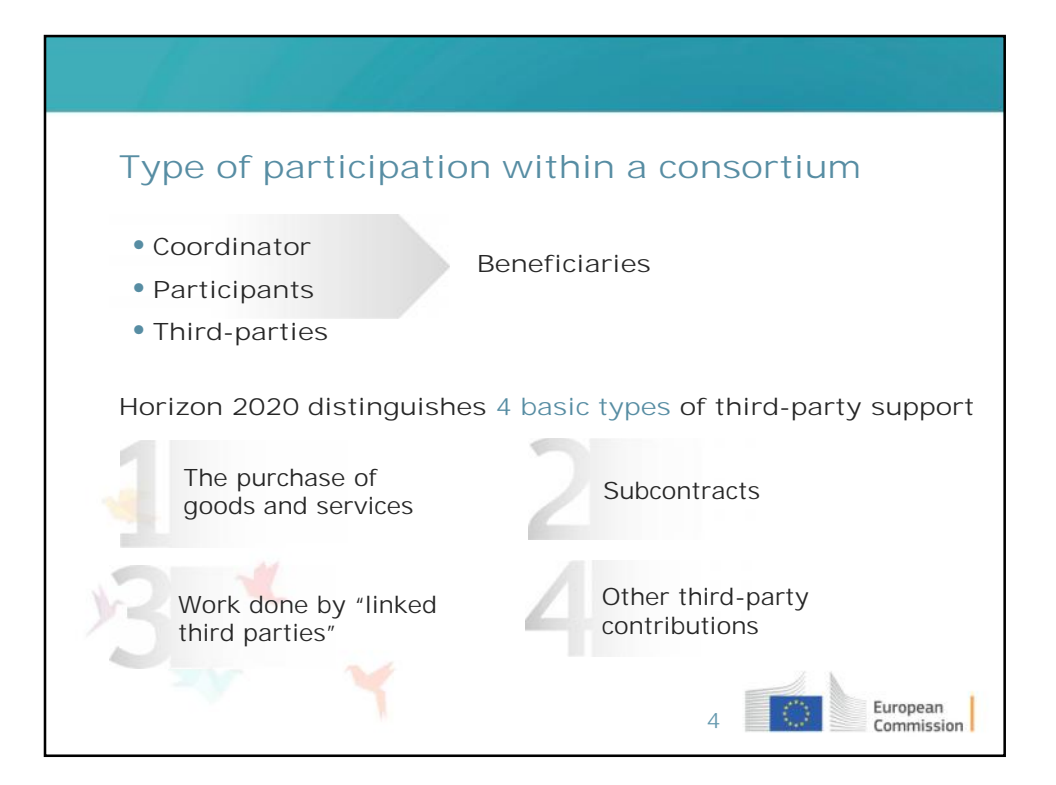

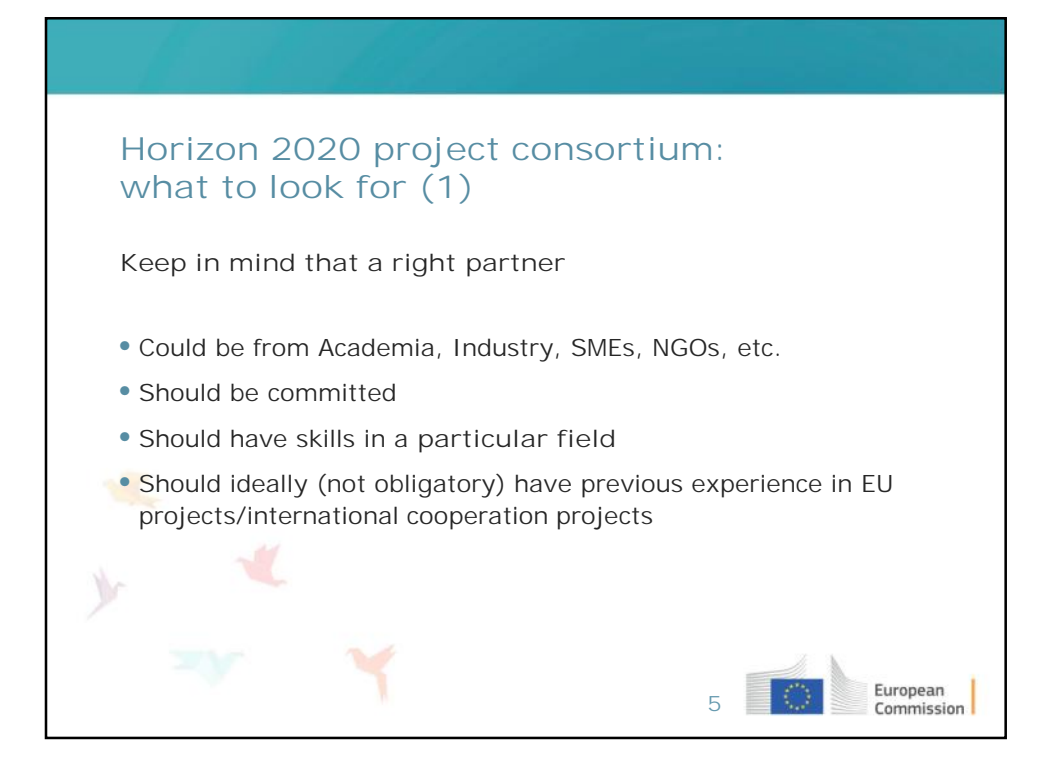

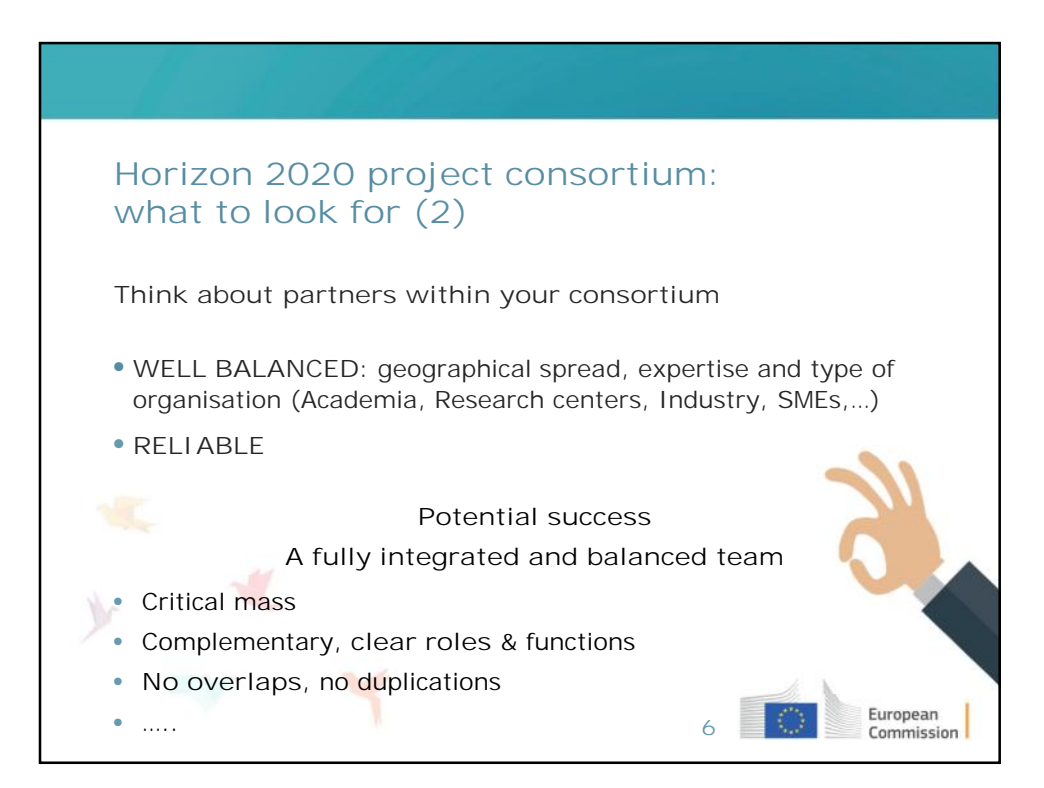

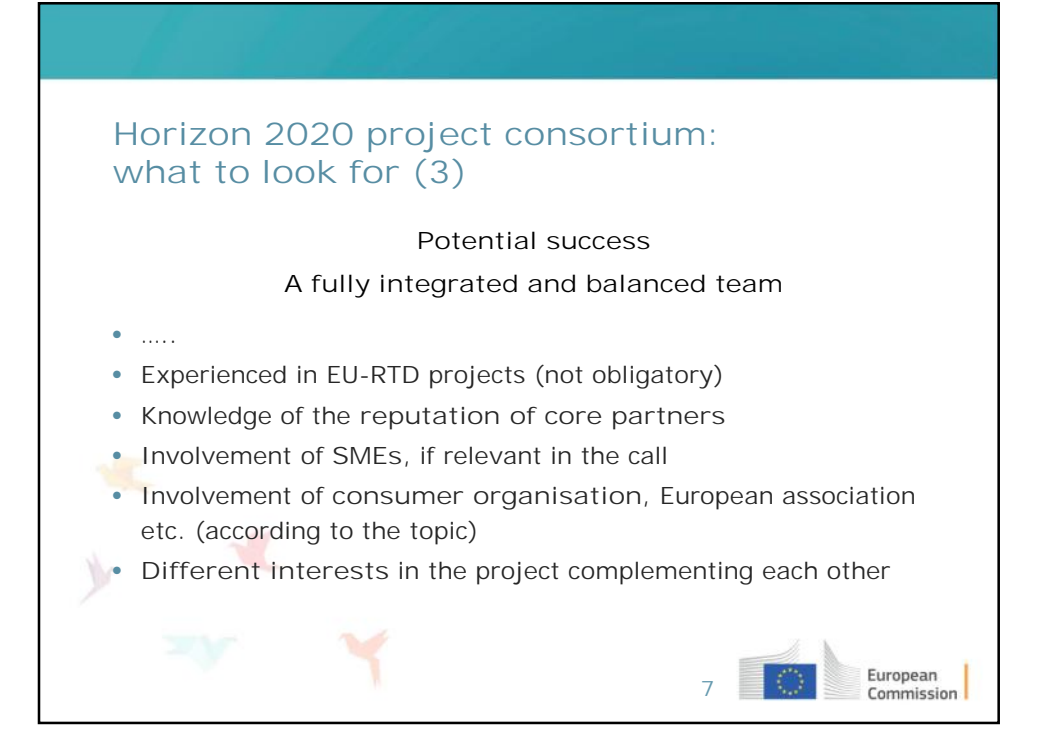

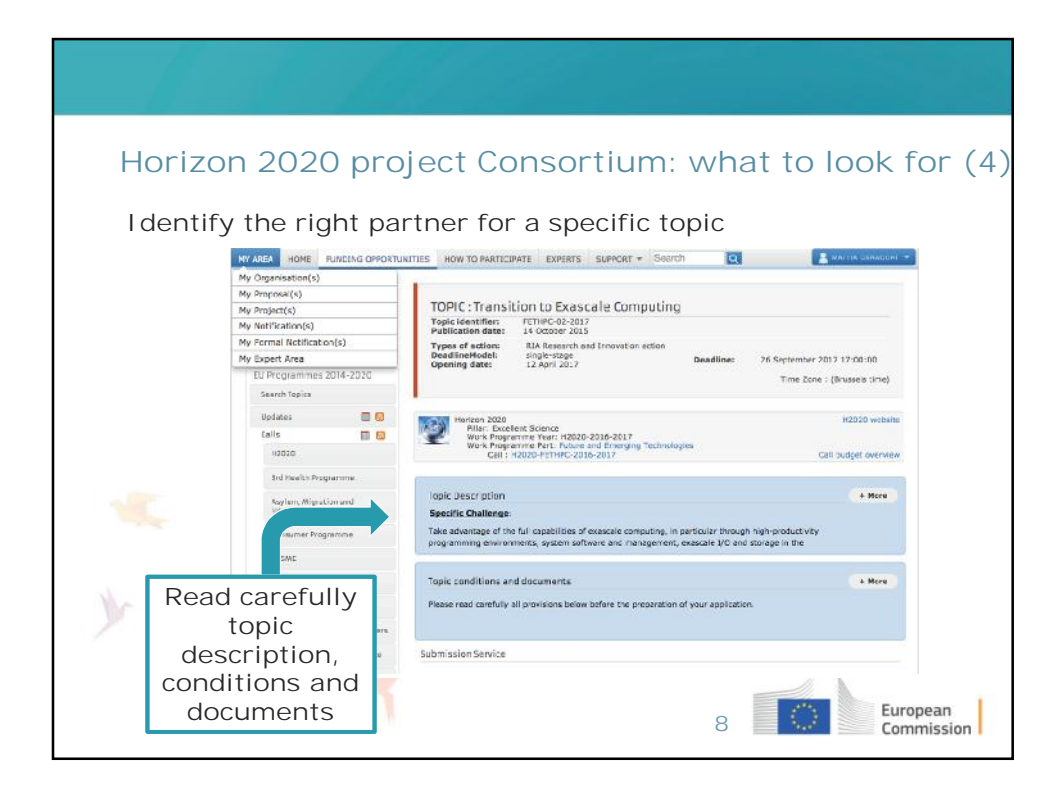

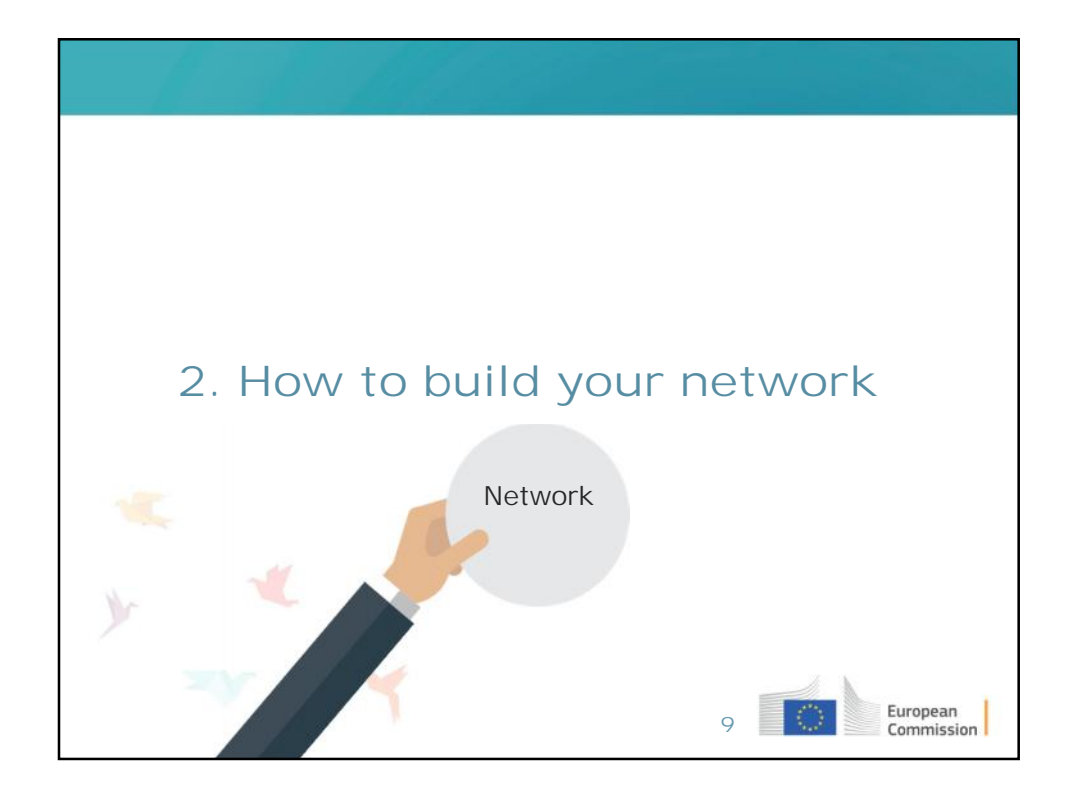

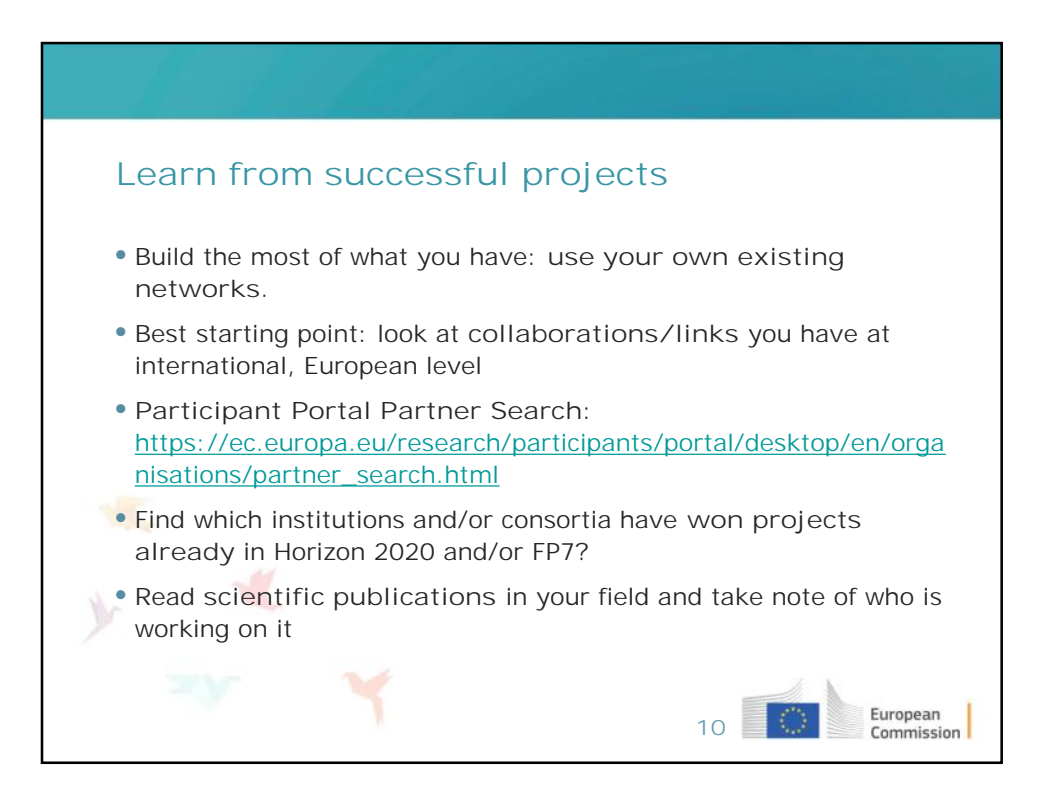

## **Existing contacts vs new contacts – Pros and Cons Type of contact Pros Pros Cons** • Most **effective** • Often **not suitable for a planned** • Most **reliable** and **Existing contact project** (especially **predictable** when looking for (worked together comple-mentary previously) skills) • **Easier to find** • More **risky suitable** partners for **New contact** a planned project • Several forms of assistance European<br>Commission **11**

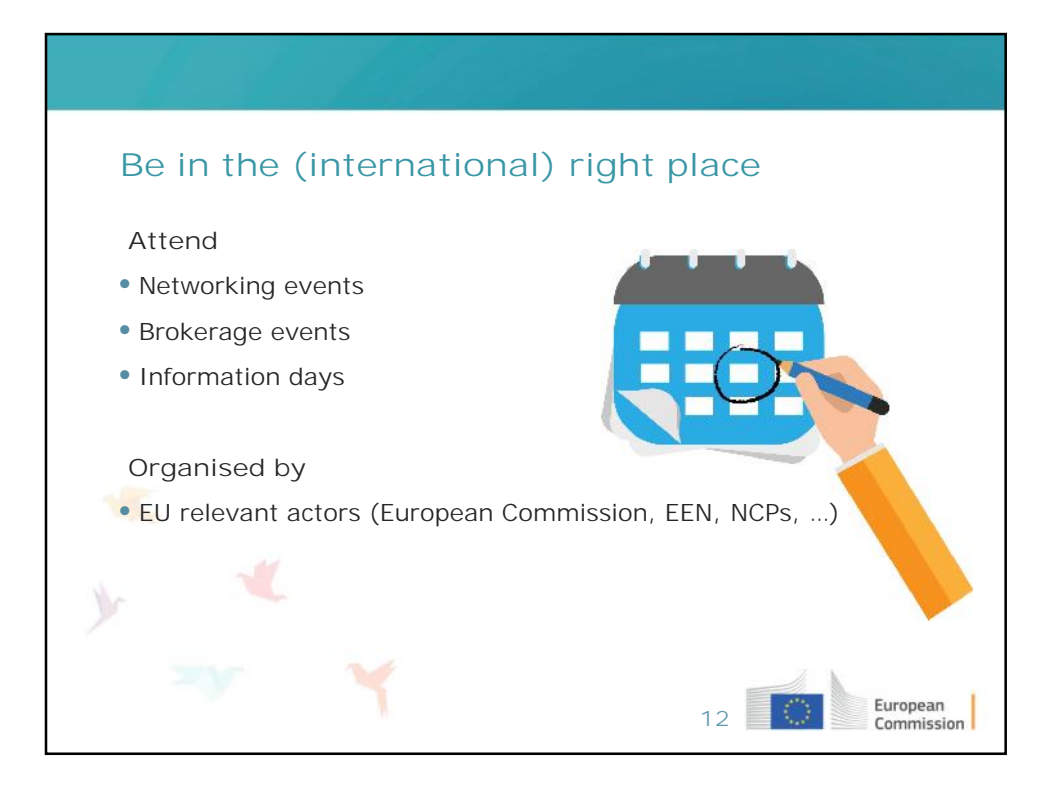

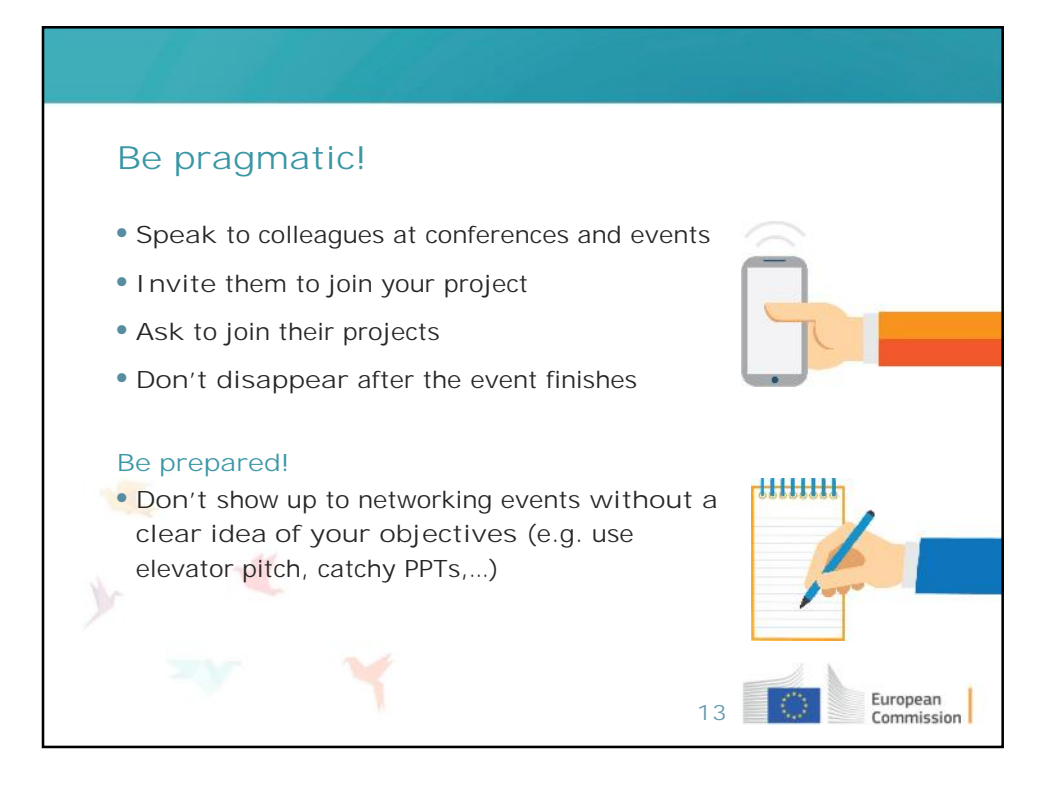

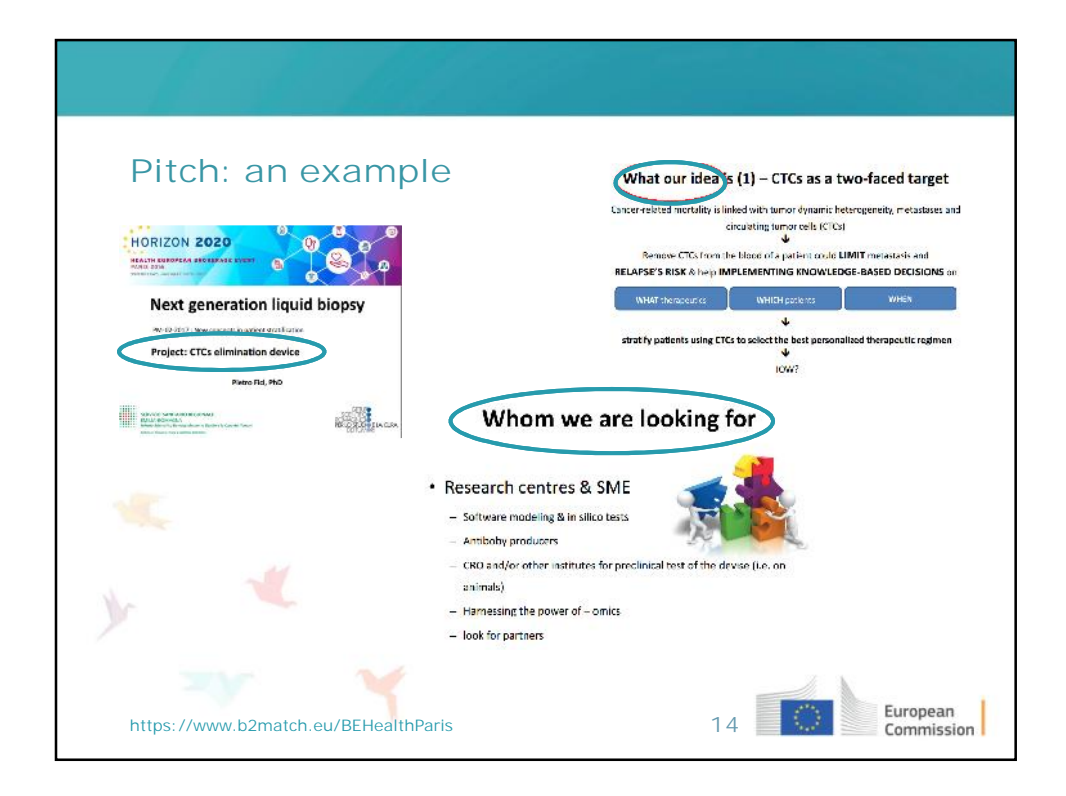

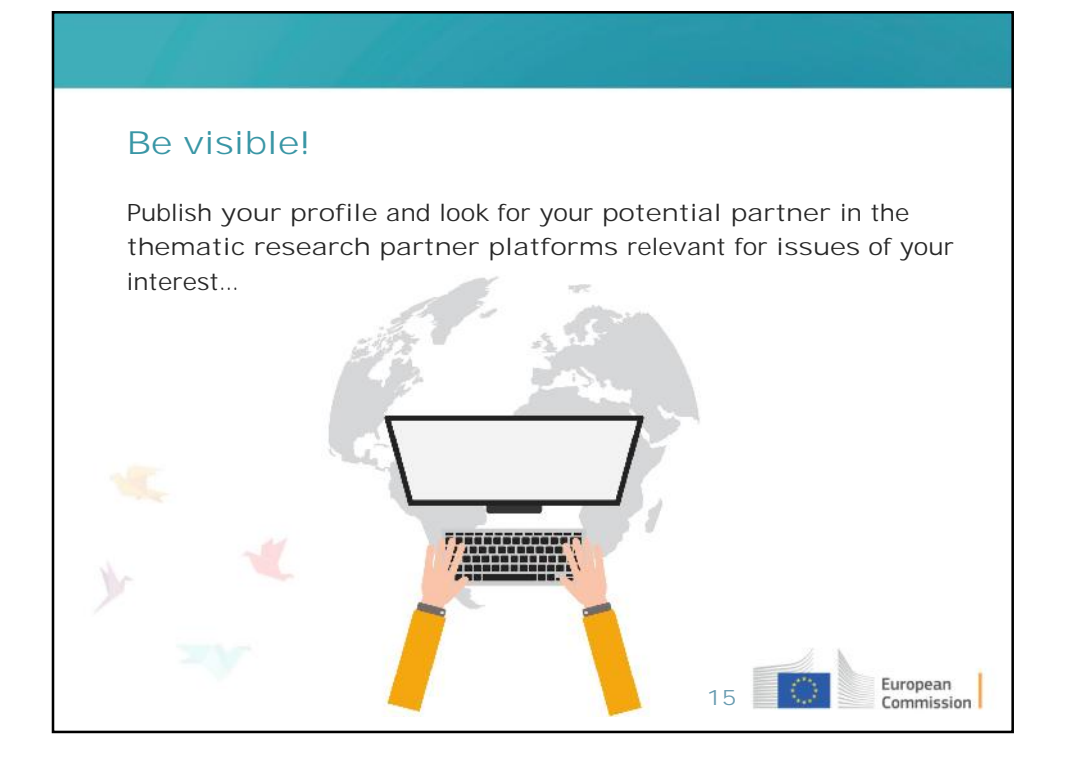

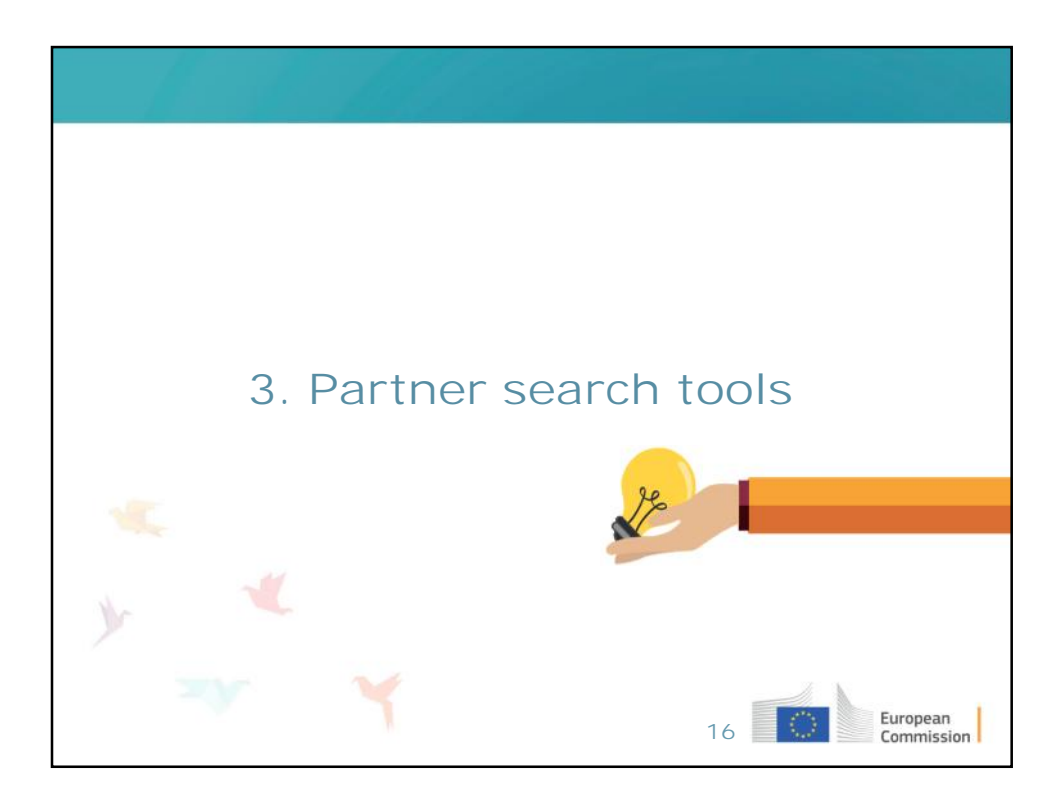

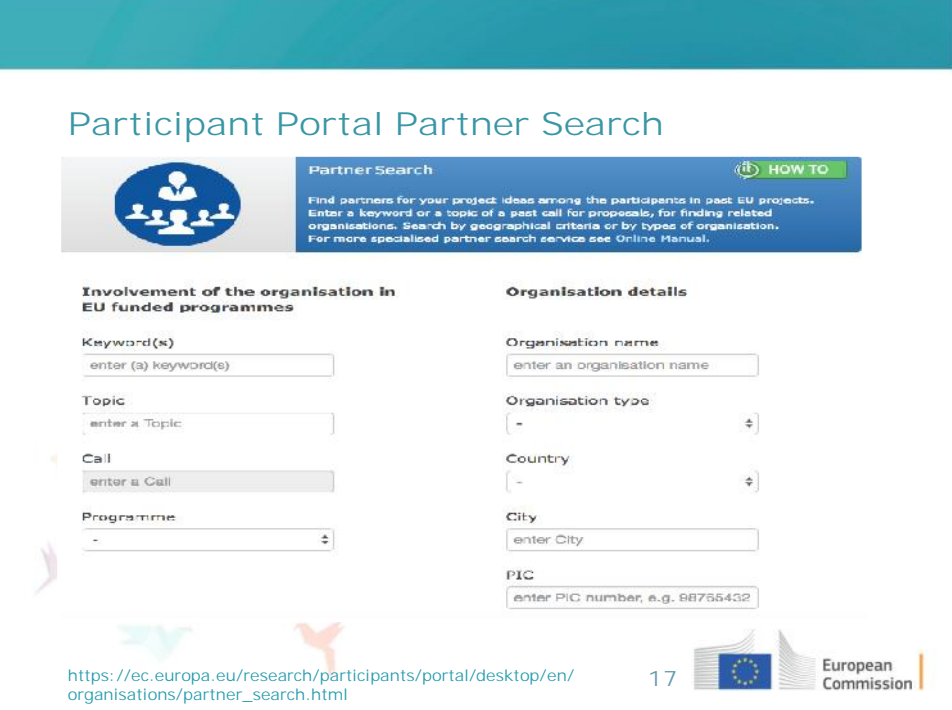

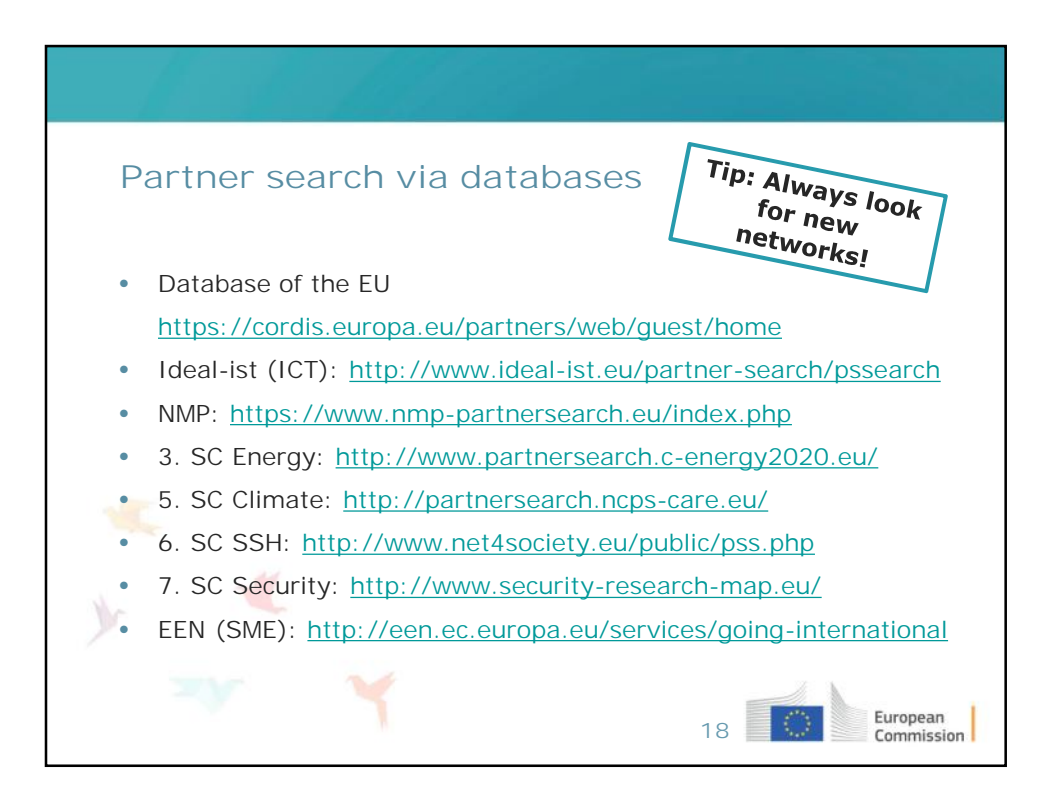

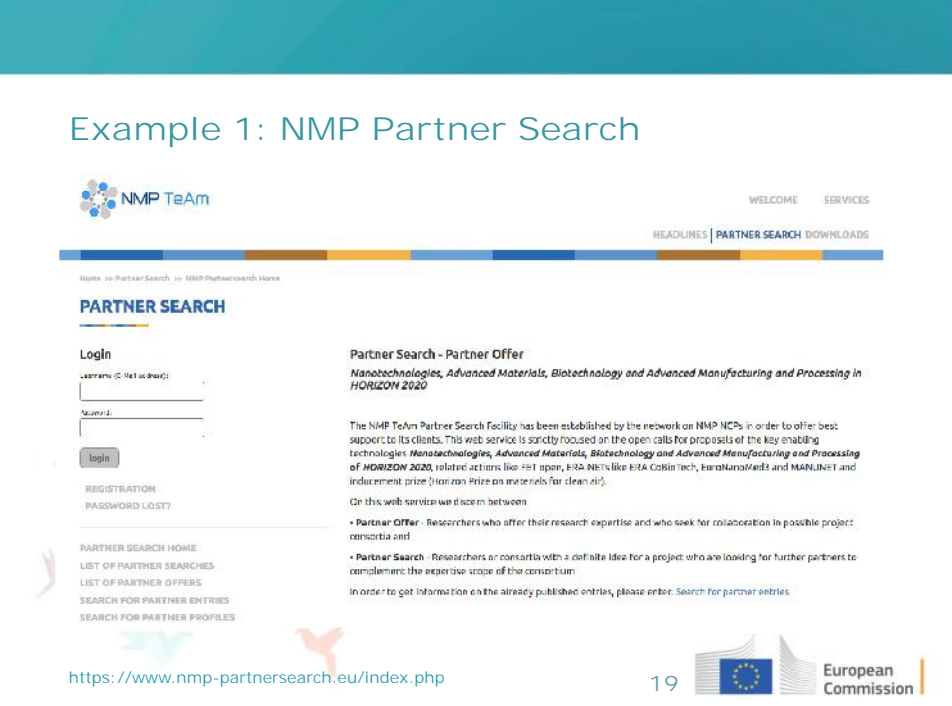

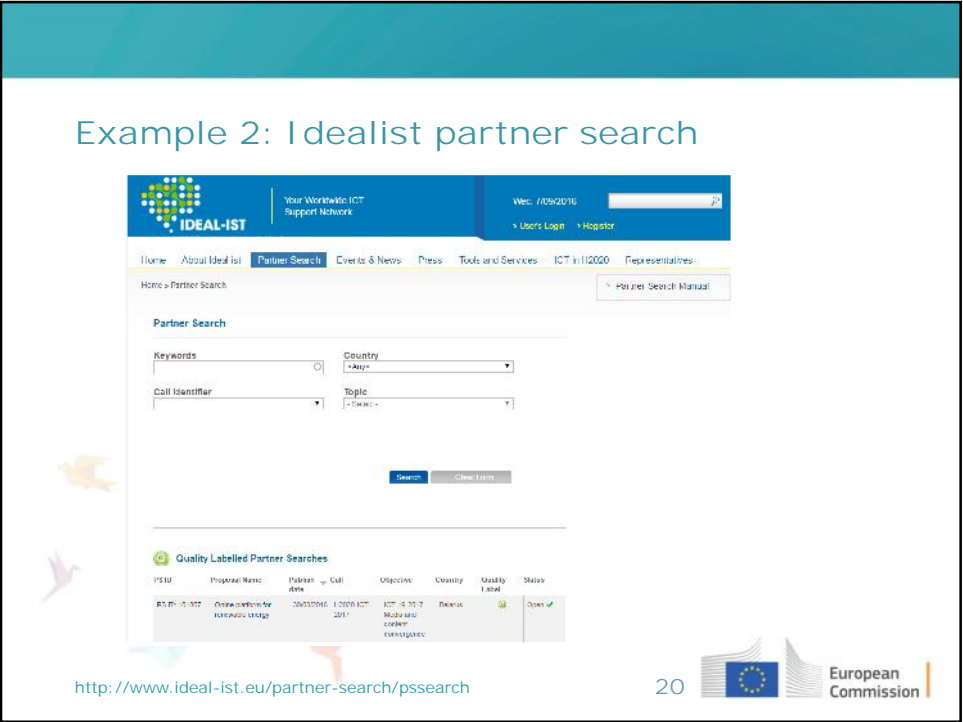

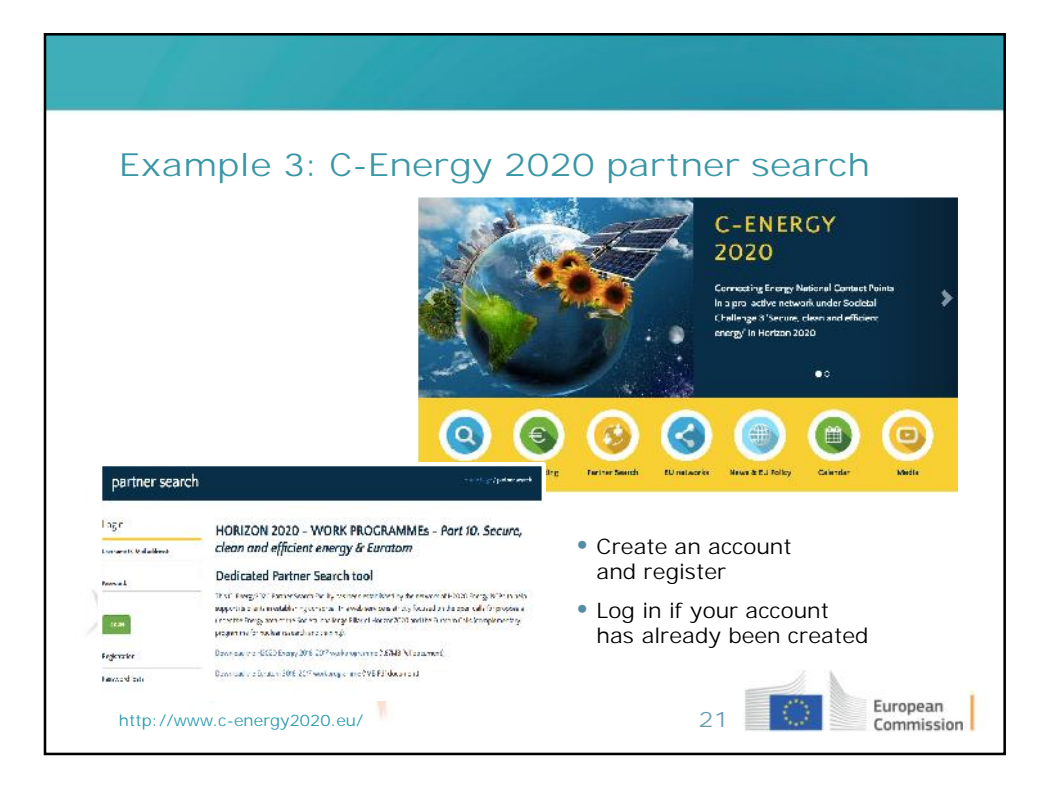

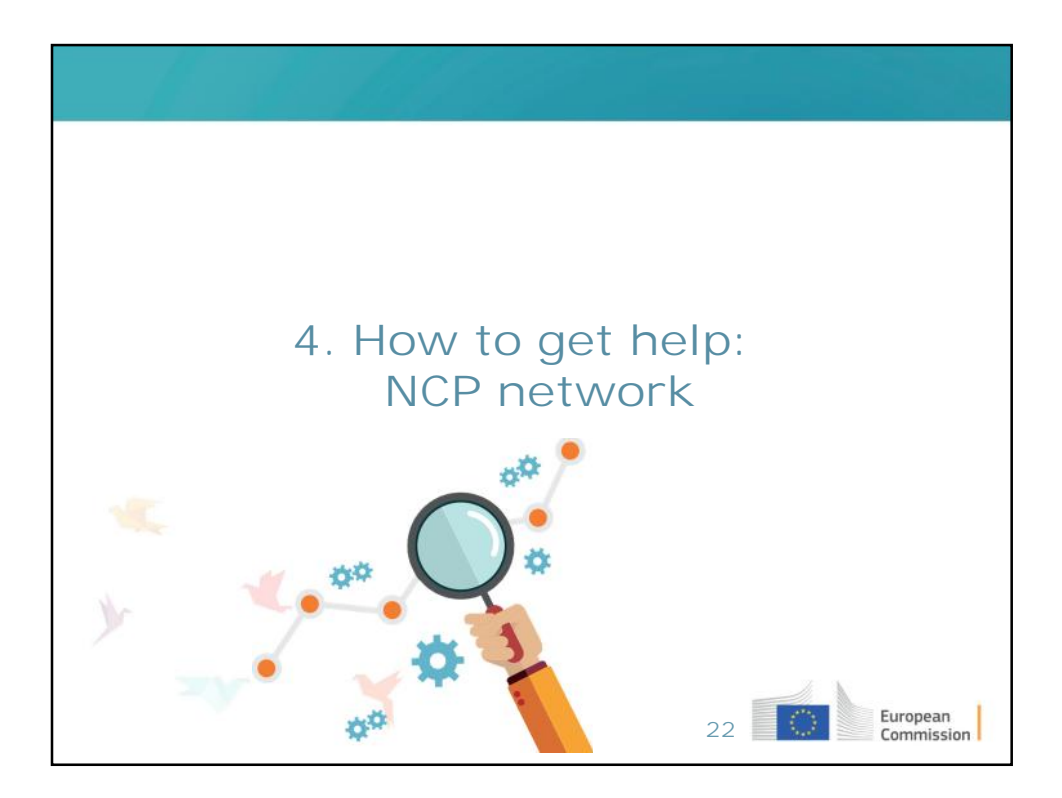

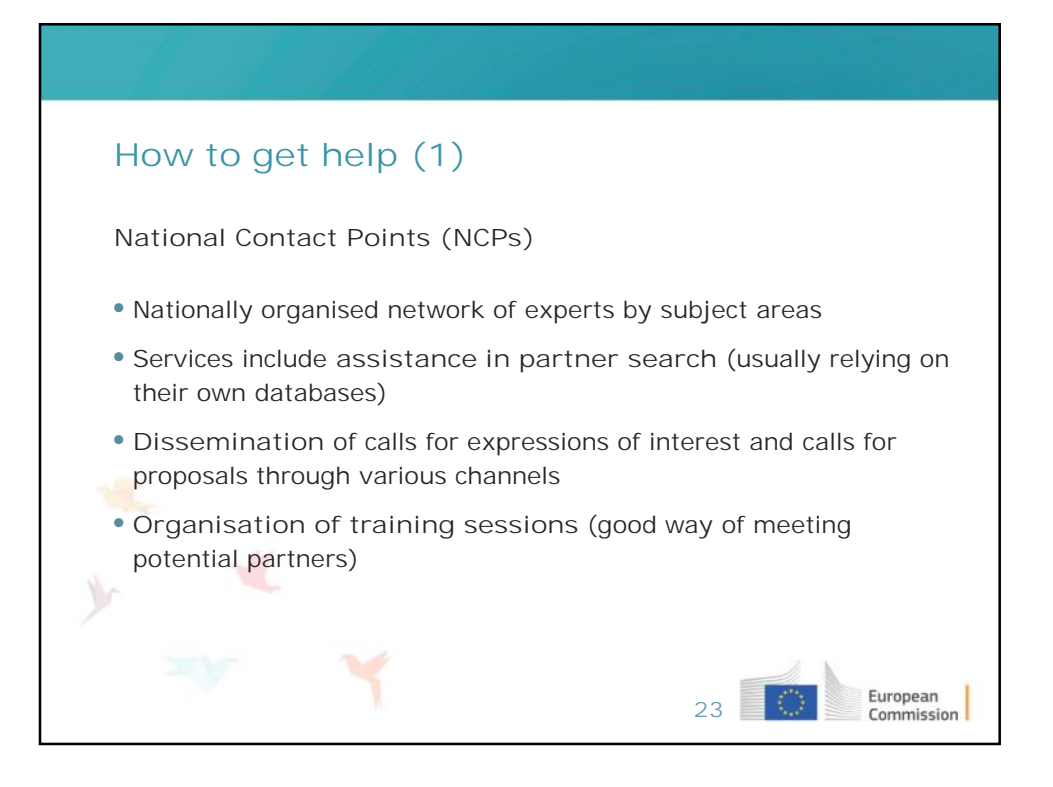

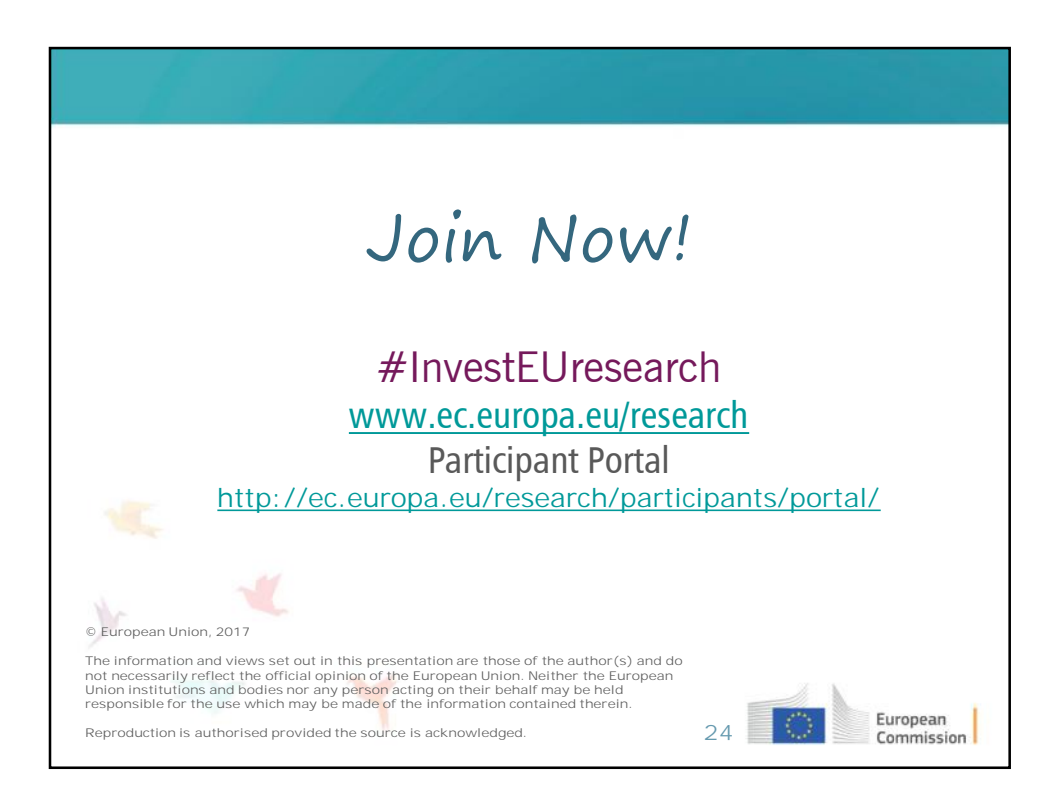